## **Hp J4680 User Guide**

If you ally compulsion such a referred **Hp J4680 User Guide** books that will manage to pay for you worth, get the definitely best seller from us currently from several preferred authors. If you desire to witty books, lots of novels, tale, jokes, and more fictions collections are moreover launched, from best seller to one of the most current released.

You may not be perplexed to enjoy every books collections Hp J4680 User Guide that we will very offer. It is not going on for the costs. Its roughly what you dependence currently. This Hp J4680 User Guide, as one of the most full of life sellers here will entirely be along with the best options to review.

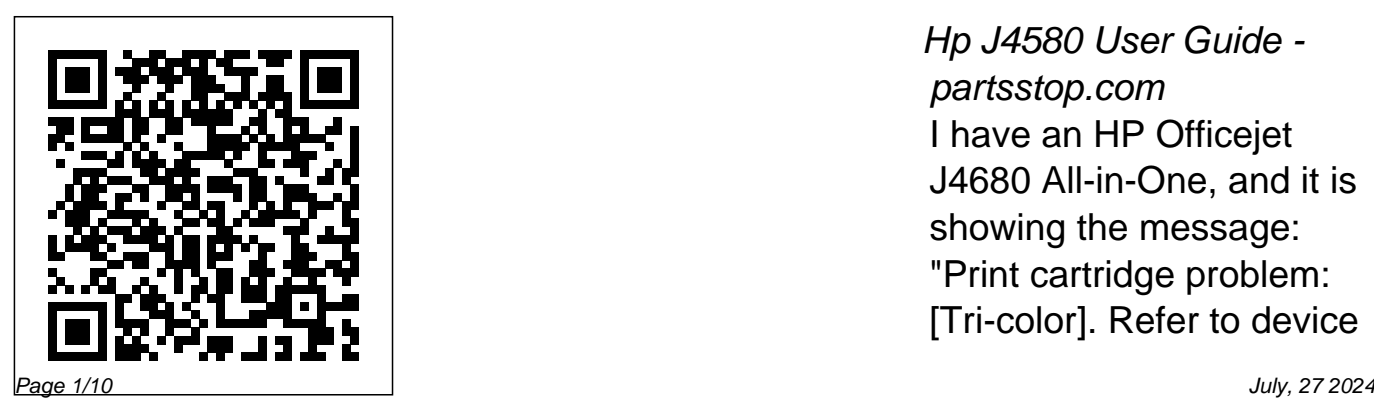

Hp J4580 User Guide partsstop.com I have an HP Officejet J4680 All-in-One, and it is showing the message: "Print cartridge problem: [Tri-color]. Refer to device documentation to troubleshoot." I have gone device's control through the manual, tried replacing the cartridge, tried restarting the machine, unplugging it and I have read through the foru...

*HP OfficeJet 4650 All-in-One Printer series Manuals |* then press OK. HP *HP ...*

HP Officejet J4680 All in One in error control panel, state - HP Support ... HP Officejet J4680 All-in-One series

a. On the HP panel, press the Setup . n o t t u b b. Select Network Setup, select Print Network Settings, select Wireless Test Report, and Officejet J6400 All-wepay for here and check in-One series a. On out the link. Page 1/9 the HP device's press the Setup . n **Instructions ...** o t t u b b. Select HP Officejet/HP Print Report, and *Hp Manual Officejet J4680 -* Officejet J4680 manual

*old.dawnclinic.org* Read PDF Hp J4680 User Guide Hp J4680 User Guide Recognizing the showing off ways to acquire this ebook hp j4680 user guide is additionally useful. You have remained in right site to start getting this info. acquire the hp j4680 user guide link that **HP Officejet J4680 Manual / User Guide** Officejet Pro HP

user guide is a pdf file to discuss ways manuals for the HP Officejet J4680. In this document are contains instructions and explanations on everything from setting install HP Officejet up the device for the first time for users who still didn't understand about basic function of the camera. HP Officejet J4680 user manual HP Officejet J4680 Manual / User Guide Instructions ... **HP Officejet J4680 All-**

**in-One Printer Manuals** One | HP *Replace the* **| HP ...**

*Printing a Test Page | HP Officejet J4680 Allin-One Printer | HP* HP OfficeJet J4680 Review how to download and J4680 driver Windows 10, 8 1, 8, 7, Vista, XP How To Scan a Document Using The HP Printer-scanner *hp j4680 wireless printer setup* Change the Language on the Control Panel | HP Officejet J4680 All-in-

*Cartridge | HP Officejet J4680 All-in-One Printer | HP Print an Alignment Page | HP Officejet J4680 All-in-One Printer | HP* Change the Language on the Control Panel HP Officejet J4680 All in One HP Officejet HP Printing a Test Page | HP Deskjet F4400 Allin-One Printer | HP Fixing Paper Pick-Up Issues | HP Officejet J4680 All-in-One Printer | HP How To

Change Ink Cartridges On Hp Officejet J4680 Printer HP Officejet 4500 Hardware Setup **7** *How to add a network* **Ways to Clean Blocked Clogged Ink Cartridges** How To Connect an HP Wireless Printer with Windows 10: HP How To For You | HP *Changing cartridges for the printer HP Officejet* **on an HP Officejet** *4500 wireless HP OFFICEJET 4630 : Wireless setup* HP All in One printer,scanner copier

Deskjet F4580 wireless Printer | HP **Set up the** *How to Print to ANY Printer from iPhone, iPod, iPad via Windows printer using Windows 7* HP Officejet J4660 All-in-One Printer HP OfficeJet 4500 Wireless Printer: **Overview Enlarge/Reduce a Copy** *(SOLVED)* **HOW TO J4680** Fixing a Paper Jam | HP Officejet J4680 All-in-One **Fax | HP Officejet J4500 \u0026 J4600 All-**in-One Printer | HP

## **in-One | HP**

HP Officejet J4580 Allin-One Printer HP Officejet J4680 Ink - Affordable HP Officejet J4680 Ink *Connect HP Printer to Wireless Network (Universal) - Easy Troubleshoot* **CLEAN PRINT HEADS ON A HP PRINTER - FIXED MY PRINTING PROBLEM!!** Fixing ADF Paper Pick-Up Issues | HP Officejet J4680 All*Officejet J4680 Ink Cartridge Error Message - HP Support ...* Hp Officejet J4680 All In One Wireless Printer Manual Author: download.tr uyenyy.com-2020-12-15T0 0:00:00+00:01 Subject: Hp Officejet J4680 All In One Wireless Printer Manual Keywords: hp, officejet, j4680, all, in, one, wireless, printer, manual Created Date: 12/15/2020 1:15:07 AM *HP Officejet/HP Officejet Pro* OK #\* 0 #-7 pqrs 8 tuv 9 wxyz 4 ghi 5 jkl 1 2 abc 3 def 6 mno

Podr<sub>cznik</sub> u ytkownika HP **Officejet** J4500/J4660/J4680 Allin-One series User Guide HP Officejet J4500/J4660/J4680 Allin-One series Save with Free Shipping when you shop online with HP. Find all product features, specs, accessories, reviews and offers for HP Officejet J4680 All-in-One Printer

(CB783A#ABA). **HP Officejet J6480 All-in-One Printer User Manual**

Tips for better search results. Ensure correct spelling and spacing - Examples: "paper jam" Use product model name: - Examples: laserjet pro p1102, DeskJet 2130 For HP products a product number. - Examples: LG534UA For Samsung Print products, enter the M/C or Model Code found on the product label.Examples: **Amazon.com : HP OfficeJet J4680 All-in-One Wireless**

## **...**

5) Click Manual IP 6) If you see a Suggest a Manual IP Address button, click Manual IP address, and the Manual IP addresses are automatically filled out for you. 7) If your page does not have a button to suggest a manual IP address, type the IP address, subnet mask, and default gateway using the numbers shown in the report you printed Hp J4680 User Guide | calendar.pridesource The HP Officejet J4680 All-in-One uses two inks: black and tri-

color. You can save money on black ink by choosing optional XL high-capacity cartridges. Print all your business documents, from brochures and presentations to invoices and emails, using Original HP paper. To easily connect your PC to this HP all-in-one, *Hp J4680 User Guide* you'll need a USB cable.

**HP (Hewlett-Packard) J4680 User Manual - Page 1 of 196 ...**

HP Officejet J4680 All-in-One Printer Choose a different product Warranty status: Unspecified - Check warranty status Manufacturer warranty has expired - See details Covered under Manufacturer warranty Covered under Extended warranty , months remaining month remaining days remaining day remaining - See details HP Officejet J4680 manual user guide is a pdf file to discuss ways manuals for the HP Officejet J4680.In this document are contains instructions and

explanations on everything from setting up the device for the first time for

*Printing a Test Page | HP Officejet J4680 Allin-One Printer | HP* **HP OfficeJet J4680 Review how to download and install HP Officejet J4680 driver Windows 10, 8 1, 8, 7, Vista, XP How To Scan a Document Using The HP Printer-scanner** *hp j4680 wireless printer setup* **Change the Language on the Control Panel | HP**

**Officejet J4680 All-in-One | HP** *Replace the Cartridge | HP Officejet* On Hp Officejet J4680 *J4680 All-in-One Printer | HP Print an Alignment Page | HP Officejet J4680 All-in-One Printer | HP* **Change the Language on the Control Panel HP** Windows 10: HP How **Officejet J4680 All in One HP Officejet HP Printing a Test Page | HP Deskjet F4400 Allin-One Printer | HP** Fixing Paper Pick-Up Issues | HP Officejet J4680 All-in-One Printer | HP How To

Change Ink Cartridges Printer HP Officejet 4500 Hardware Setup **7 Ways to Clean Blocked Clogged Ink Cartridges** How To Connect an HP Wireless Printer with To For You | HP *Changing cartridges for the printer HP Officejet 4500 wireless HP OFFICEJET 4630 : Wireless setup* HP Deskjet F4580 wireless All in One

printer,scanner copier *How to Print to ANY Printer from iPhone, iPod, iPad via Windows How to add a network printer using Windows 7* HP Officejet J4660 All-in-One Printer  $HP$  Office Let  $4500$ Wireless Printer: **Overview Enlarge/Reduce a Copy on an HP Officejet J4680** Fixing a Paper Jam | HP Officejet J4680 All-in-One Printer | HP **Set up the Fax | HP Officejet**

**J4500 \u0026 J4600 All-**in-One Printer | HP **in-One | HP** HP Officejet J4580 Allin-One Printer HP Officejet J4680 Ink - Affordable HP Officejet J4680 Ink *Connect HP Printer to Wireless Network (Universal) - Easy Troubleshoot (SOLVED)* **HOW TO CLEAN PRINT HEADS ON A HP PRINTER - FIXED MY PRINTING** PROBLEM!! Fixing ADF explanations on Paper Pick-Up Issues | HP Officejet J4680 All-J4680 - read user manual online or download in PDF format. Pages in total: 196. Hp J4680 User Guide orrisrestaurant.com HP Officejet J4680 manual user guide is a pdf file to discuss ways manuals for the HP Officejet J4680 . In this document are contains instructions and everything from setting up the device for the

first time for users who still didn't understand about basic function of the camera.

## **Hp Officejet J4680 All In One Wireless Printer Manual**

Replacing a Cartridge - HP Officejet J4680 All-in-One ... Hp 4580 Printer User  $G$ uide -

yycdn.truyenyy.com Kindle File Format Hp J4580 User Guide HP OfficeJet J4580 is a medium range product, an all-in-one printer that can copy, print, scan and act as a fax machine. It prints via inkjet technology and comes at a price of

approximately 100 USD. *HP Officejet J4680 All-in-*are looking for. j4680 user guide that you

*One Printer*

*(CB783A#ABA) Ink ...* File Type PDF Hp J4680 User Guide Hp J4680 User Guide This is likewise one of the factors by obtaining the soft documents of this hp HP Photosmart D5460 j4680 user guide by online. You might not require more mature to spend to go to the ebook instigation as without difficulty as search for them. In some cases, you likewise realize not discover the notice hp

User Guide Fax Getting Started Guide Wireless Getting Started Guide Setup Poster Related Manuals HP Officejet J4680 All-in-One Printer Printer HP Photosmart A536 Compact Photo Printer HP Photosmart C4480 All-in-One Printer HP Photosmart C4580 Allin-One Printer HP Photosmart D7560 Printer HP Photosmart C5580 All-in-One Printer